## Renewal of GOC/ROC

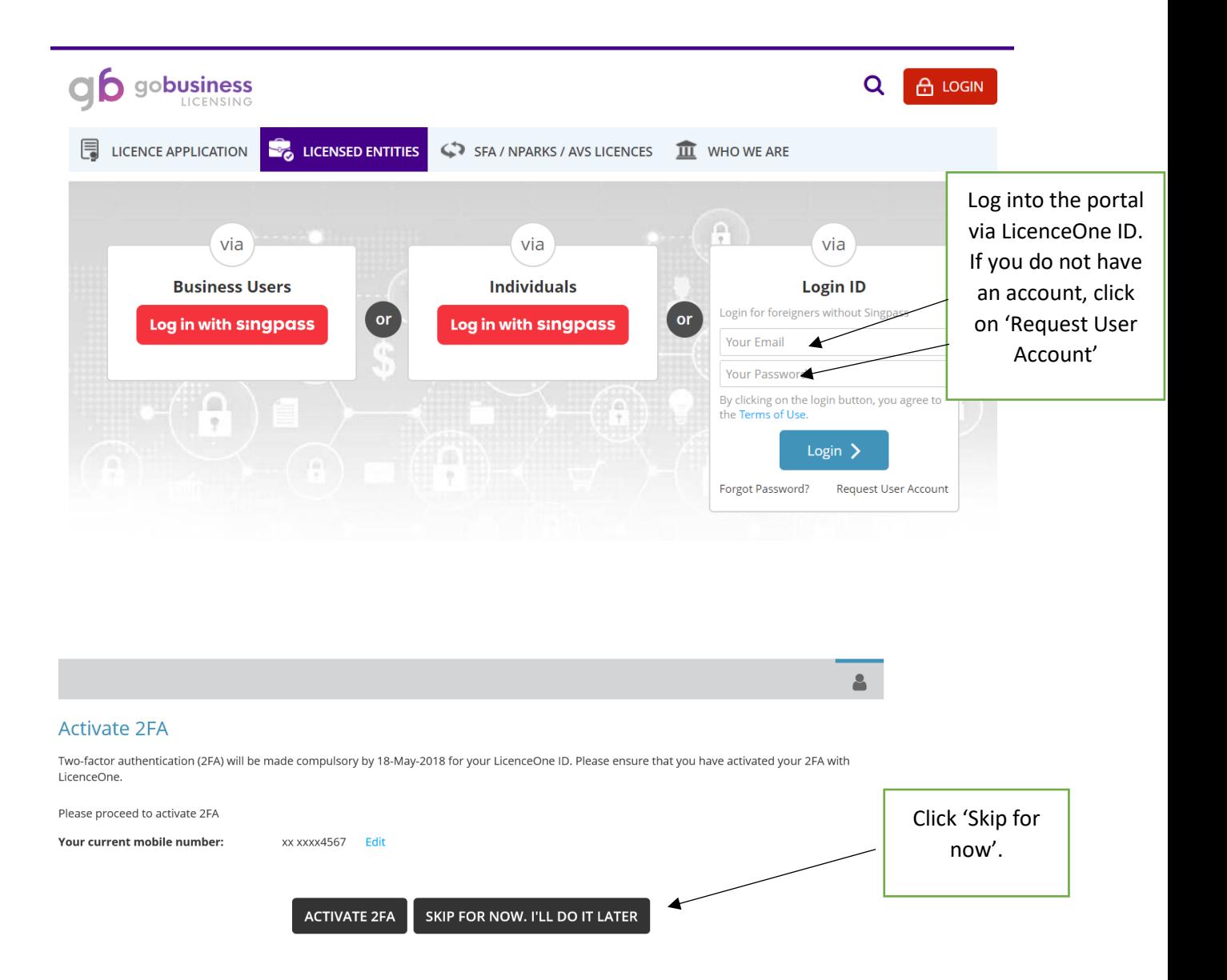

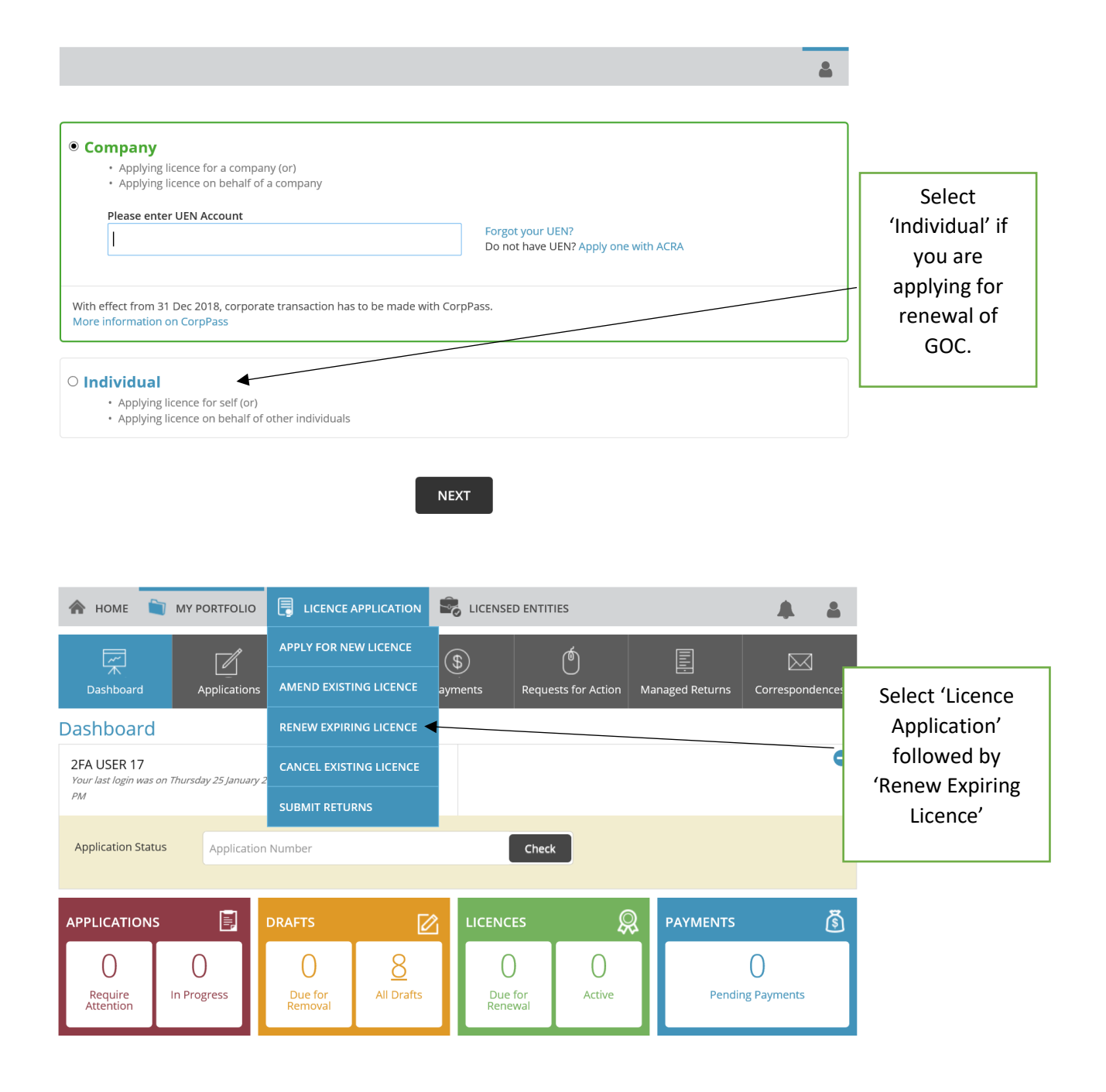

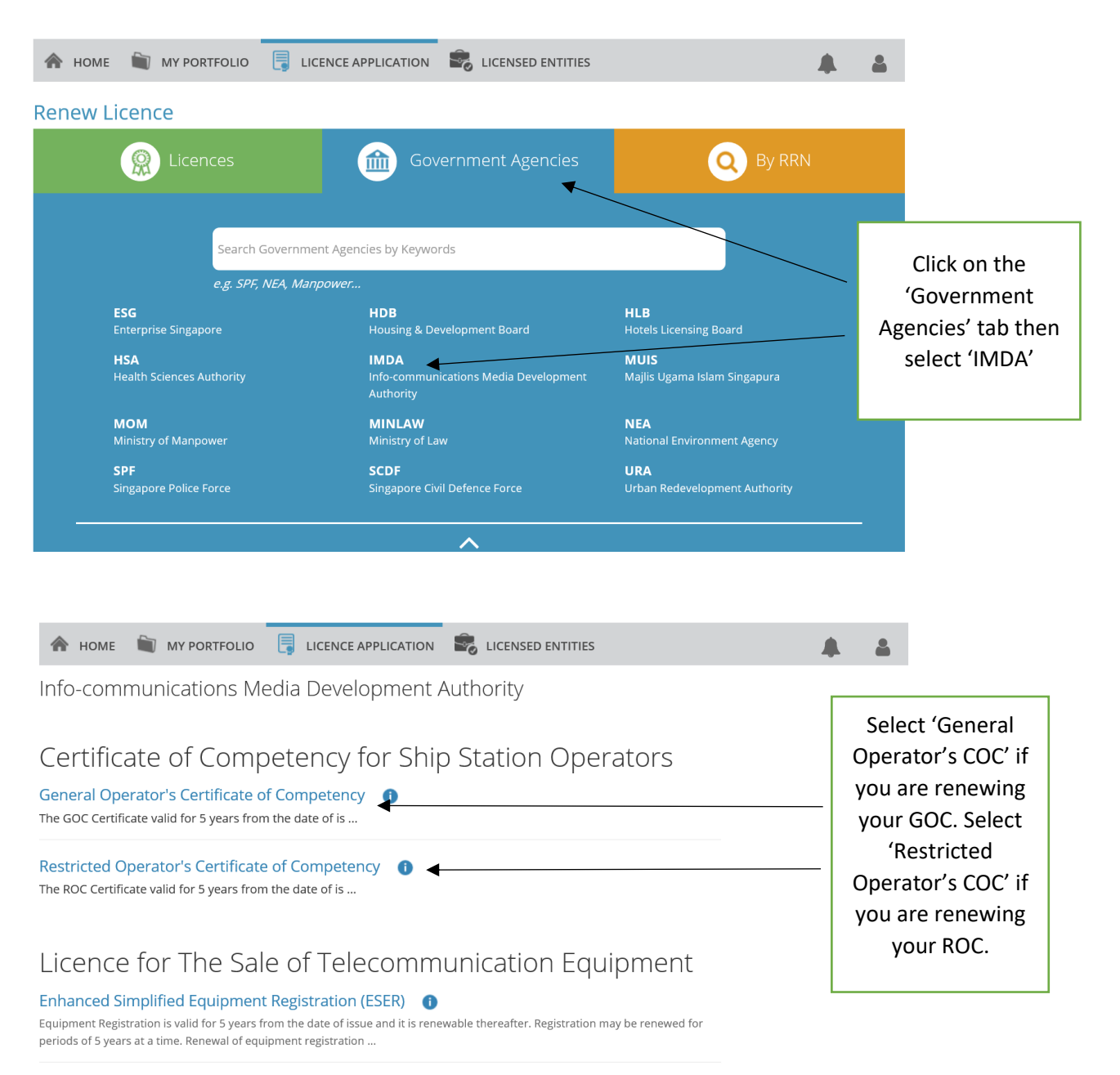

 $\sim 100$  ,  $\omega = 100$  $\omega_{\rm{max}}$ وسيدون

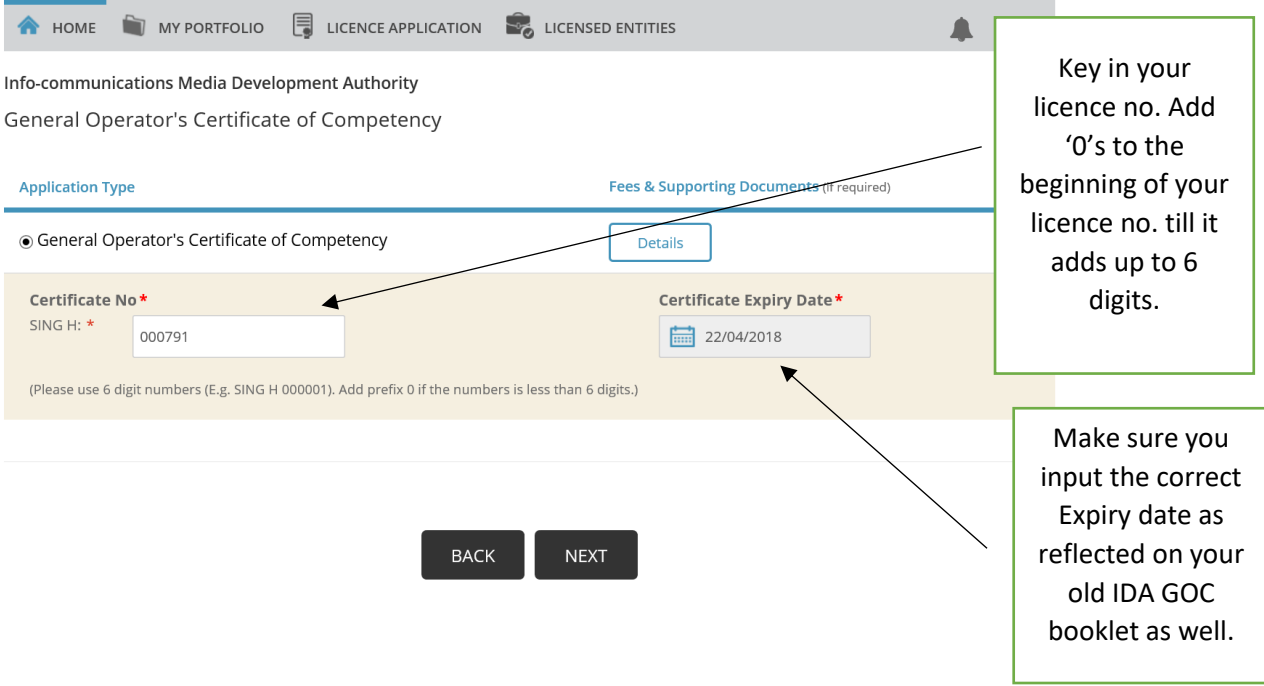